# **A Language-based Serverless Function Accelerator**

Emily Herbert Arjun Guha

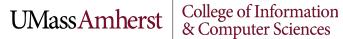

## What is serverless computing?

Approach to cloud computing...

without servers...

#### with servers

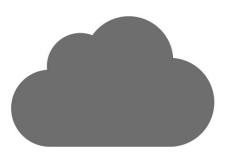

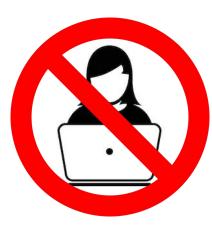

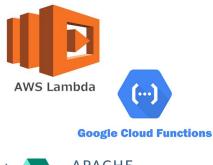

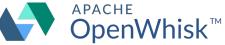

# UMassAmherst College of Information & Computer Sciences What is serverless computing? Image: Computer Sciences 1 function login(req) { 2 function F(resp) { 3 let u = req.body.username;

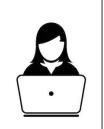

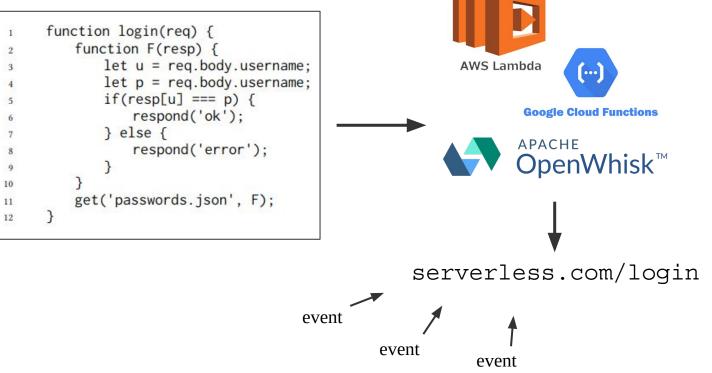

# UMassAmherst Colle & Co

College of Information & Computer Sciences

# **Problems with serverless computing**

- JavaScript is ill-suited for serverless computing
  - Can consume a significant amount of time and memory
  - Require an operating system sandbox
- These sandboxes incur slowdowns <sup>1</sup>

<sup>1</sup> Mohammad Shahrad, Jonathan Balkind, and David Wentzlaff. 2019. Architectural Implications of Function-as-a-Service Computing. In IEEE/ACM International Symposium on Microarchitecture (MICRO)

#### **Rust as an alternative**

- Boucher et al. present a serverless platform that runs functions written in Rust<sup>2</sup>
- Leverages Rust's language-level guarantees to run multiple serverless functions in one process

| Microservices    |             | Latency (µs) |             | Throughput  |  |
|------------------|-------------|--------------|-------------|-------------|--|
| <b>Resident?</b> | Isolation   | Median       | 99%         | (M invoc/s) |  |
| W                | Process     | 8.7          | 27.3        | 0.29        |  |
| Warm-start       | Language    | 1.2          | 2.0         | 5.4         |  |
| Cold-start       | Process     | 2845.8       | 15976.0     | -           |  |
| Cold-start       | Language    | 38.7         | 42.2        | -           |  |
| Table 1          | : Microserv | vice invoca  | ation perfe | ormance     |  |

<sup>2</sup> Sol Boucher, Anuj Kalia, David G Andersen, and Michael Kaminsky. 2018. Putting the "Micro" back in microservices. In USENIX Annual Technical Conference (ATC).

#### **Rust as an alternative**

- Rust is difficult to learn
- Rust's safety alone is not strong enough for serverless computing
  - CPU monopolization
  - deadlocks
  - memory leaks
    - •••

- Serverless function accelerator
- Seeks to improve serverless computing performance
- Uses **language-based isolation** instead of container-based isolation

- **Transforms JavaScript code to Rust code** by means of a **traced-based intermediate representation**
- Employs the Rust type system to ensure memory-safety (language-based isolation)
- Runs serverless functions using the new language-based isolation

- Why use a IR?
- Compiling directly would suffer from **impedance mismatch** 
  - Dynamic types v. static types
  - Garbage collection v. explicit memory management
  - Pointer aliasing
  - ...

- Domain specific
- Utilizes common features of serverless functions
  - idempotent
  - short-lived
- Not a general purpose JavaScript to Rust compiler

#### Components

Three general components:

- **1**. JavaScript to IR
- 2. IR to Rust
- 3. invoker

## JavaScript to IR

- IR is trace-tree built over multiple executions of the function
- Similar to an execution trace, but a tree

# JavaScript to IR

#### Key features:

- 1. Functions
- 2. Closures (closure)
- 3. Unknown behavior ( 🚊 )
- 4. Callbacks (*cb*) and events (**event**)

| Even  | ts     |                                 |                         |
|-------|--------|---------------------------------|-------------------------|
| ev    | ::=    | 'listen' 'get' 'post'           | 1                       |
| Call  | oacks  |                                 |                         |
| cb    | ::=    | $callback(x_1 \cdots x_n) blk$  |                         |
| l-val | ues    |                                 |                         |
| lval  | ::=    | x                               | Variable                |
|       |        | t.f                             | Field                   |
|       | 1      | *t.x                            | Variable in closure     |
| Bloc  | ks     |                                 |                         |
| blk   | ::=    | $\{t_1;\cdots;t_n\}$            |                         |
| Oper  | ators  |                                 |                         |
| op    | ::=    | +   -   *   · · ·               |                         |
| Trace | e tree | s                               |                         |
| t     | ::=    | с                               | Constant                |
|       | 1      | x                               | Variable                |
|       | 1      | t.f                             | Read field              |
|       | 1      | $t_1 op t_2$                    | Binary operation        |
|       | 1      | $if(t_1) blk_1 else blk_2$      | Conditionals            |
|       | 1      | while $(t_1)$ blk               | Loops                   |
|       | 1      | let $x = t$ ;                   | Variable declaration    |
|       | 1      | lval = t;                       | Assignment and mutation |
|       | 1      | blk                             | Block                   |
|       | 1      | $\{f_1:t_1,\cdots,f_n:t_n\}$    | Object literal          |
|       | 1      | )<br>Xee                        | Unknown behavior        |
|       | 1      | $event(ev, t_a, t_c, cb)$       | Event handler           |
|       | 1      | respond(x)                      | Response                |
|       | 1      | $closure(\&x_1, \cdots, \&x_n)$ | Closure object          |
| 1     | 1      | &t.x                            | Read from closure       |

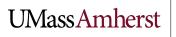

College of Information & Computer Sciences

# JavaScript to IR

1. Instrument function with trace-building runtime statements

| 1  | <pre>let c = require('containerless');</pre> |  |
|----|----------------------------------------------|--|
|    | ier c = require( containeriess ),            |  |
| 2  | C                                            |  |
| 3  | <pre>function main(req) {</pre>              |  |
| 4  | <pre>function F(resp) {</pre>                |  |
| 5  | <pre>let u = req.body.username;</pre>        |  |
| 6  | <pre>let p = req.body.password;</pre>        |  |
| 7  | if (resp[u] === p) {                         |  |
| 8  | c.respond('ok');                             |  |
| 9  | } else {                                     |  |
| 10 | <pre>c.respond('error');</pre>               |  |
| 11 | }                                            |  |
| 12 | }                                            |  |
| 13 | c.get('passwords.json', F);                  |  |
| 14 | }                                            |  |
| 15 |                                              |  |
| 16 | c.listen(main);                              |  |
|    |                                              |  |

| 1  | <pre>let c = require('containerless');</pre>                                                                          |
|----|----------------------------------------------------------------------------------------------------|
| 2  | <pre>let t = require('containerless/tracing');</pre>                                                                  |
| 3  | <pre>function main(req) {</pre>                                                                                       |
| 4  | let [_req] = t.popArgs();                                                                                             |
| 5  |                                                                                                    |
| 6  | <pre>function F(resp) {     lat [ resp] = t replace();</pre>                                                          |
| 7  | <pre>let [_resp] = t.popArgs();<br/>let _clos = t.popClosure();</pre>                                                 |
| 8  | <pre>t.let('req', t.getClos(_clos, 'req'));</pre>                                                                     |
| 9  |                                                                                                    |
| 10 | <pre>let u = req.body.username;<br/>t let('' t get(t get(t id('neg') 'hedu') 'username'));</pre>                      |
| 11 | <pre>t.let('u', t.get(t.get(t.id('req'), 'body'), 'username'));</pre>                                                 |
| 12 | <pre>let p = req.body.password;<br/>t lat('r', t sat(t sat(t sat('real'), 'bedu'), 'reasward'));</pre>                |
| 13 | <pre>t.let('p', t.get(t.get(t.id('req'), 'body'), 'password')); t if(t as(t word( rear t id('u'))) t id('n')));</pre> |
| 14 | <pre>t.if(t.eq(t.vget(_resp, t.id('u')), t.id('p'))); if (rear[u] == p) (</pre>                                       |
| 15 | <pre>if (resp[u] === p) {     the if Tang (); }</pre>                                                                 |
| 16 | <pre>t.ifTrue(); t.ifTrue();</pre>                                                                                    |
| 17 | t.pushArgs(t.str('ok'));                                                                                              |
| 18 | c.respond('ok');                                                                                                    |
| 19 | <pre>t.popResult();</pre>                                                                                             |
| 20 | } else {                                                                                                    |
| 21 | t.ifFalse();                                                                                                    |
| 22 | t.pushArgs(t.str('error'));                                                                                           |
| 23 | c.respond('error');                                                                                                   |
| 24 | <pre>t.popResult();</pre>                                                                                             |
| 25 | }<br>t.exitIf();                                                                                                    |
| 26 |                                                                                                    |
| 27 | <pre>t.exitFunction(t.undefined); }</pre>                                                                             |
| 28 | <pre> f t.let('F', t.closure({ 'req': _req })); </pre>                                                                |
| 29 | t.pushArgs([t.str('passwords.json'), t.id('F')]);                                                                     |
| 30 | c.get('passwords.json', F);                                                                                           |
| 31 | t.popResult();                                                                                                    |
| 32 | }                                                                                                    |
| 34 | J                                                                                                    |
| 35 | c.listen(main);                                                                                                    |
| 55 |                                                                                                    |

## JavaScript to IR

- 2. Execute function multiple times to build a trace tree
  - Linked with library
  - Builds incrementally
  - Tree fragments are merged

| 10 | <pre>let u = req.body.username;</pre>                                 |
|----|-----------------------------------------------------------------------|
| 11 | <pre>t.let('u', t.get(t.get(t.id('req'), 'body'), 'username'));</pre> |
| 12 | <pre>let p = req.body.password;</pre>                                 |
| 13 | <pre>t.let('p', t.get(t.get(t.id('req'), 'body'), 'password'));</pre> |

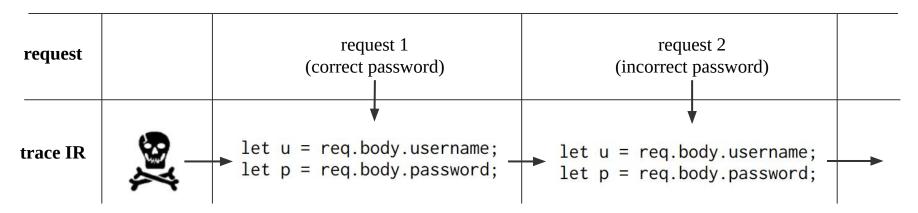

| 14 | <pre>t.if(t.eq(t.vget(_resp, t.id('u')), t.id('p')));</pre> | UMass Amherst | College of Information<br>& Computer Sciences |
|----|-------------------------------------------------------------|---------------|-----------------------------------------------|
| 15 | if (resp[u] === p) {                                        |               | & Computer Sciences                           |
| 16 | t.ifTrue();                                                 |               |                                               |
| 17 | <pre>t.pushArgs(t.str('ok'));</pre>                         |               |                                               |
| 18 | <pre>c.respond('ok');</pre>                                 |               |                                               |
| 19 | <pre>t.popResult();</pre>                                   |               |                                               |
| 20 | } else {                                                    |               |                                               |
| 21 | t.ifFalse();                                                |               |                                               |
| 22 | <pre>t.pushArgs(t.str('error'));</pre>                      |               |                                               |
| 23 | c.respond('error');                                         |               |                                               |
| 24 | <pre>t.popResult();</pre>                                   |               |                                               |
| 25 | }                                                           |               |                                               |
| 26 | <pre>t.exitIf();</pre>                                      |               |                                               |

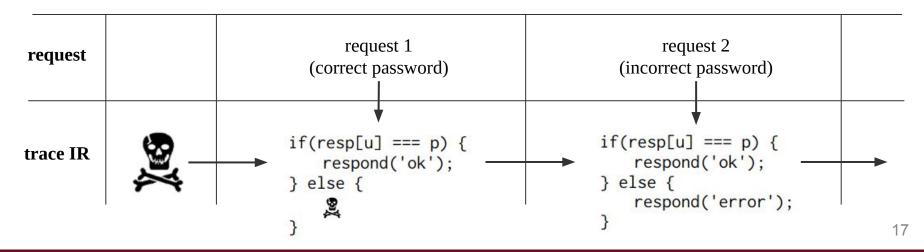

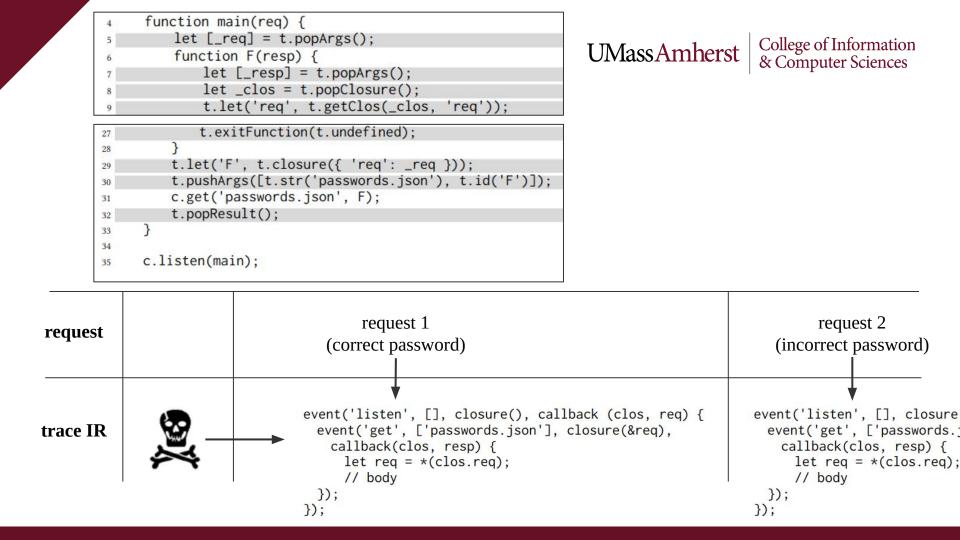

| 1        | <pre>let c = require('containerless');</pre>                                                         |
|----------|----------------------------------------------------------------------------------------------------|
| 2        | <pre>let t = require('containerless/tracing');</pre>                                                 |
| 3        |                                                                                                    |
| 4        | <pre>function main(req) {</pre>                                                                      |
| 5        | let [_req] = t.popArgs();                                                                            |
| 6        | <pre>function F(resp) {</pre>                                                                        |
| 7        | let [_resp] = t.popArgs();                                                                           |
| 8        | <pre>let _clos = t.popClosure();</pre>                                                               |
| 9        | <pre>t.let('req', t.getClos(_clos, 'req'));</pre>                                                    |
| 10       | <pre>let u = req.body.username;</pre>                                                                |
| 11       | <pre>t.let('u', t.get(t.get(t.id('req'), 'body'), 'username'));</pre>                                |
| 12       | <pre>let p = req.body.password;</pre>                                                                |
| 13       | <pre>t.let('p', t.get(t.get(t.id('req'), 'body'), 'password'));</pre>                                |
| 14       | <pre>t.if(t.eq(t.vget(_resp, t.id('u')), t.id('p')));</pre>                                          |
| 15       | if (resp[u] === p) {                                                                                 |
| 16       | t.ifTrue();                                                                                          |
| 17       | <pre>t.pushArgs(t.str('ok'));</pre>                                                                  |
| 18       | c.respond('ok');                                                                                     |
| 19       | <pre>t.popResult();</pre>                                                                            |
| 20       | } else {                                                                                             |
| 21       | t.ifFalse();                                                                                         |
| 22       | t.pushArgs(t.str('error'));                                                                          |
| :3       | c.respond('error');                                                                                  |
| 24       | <pre>t.popResult();</pre>                                                                            |
| 25       | }                                                                                                    |
| 26       | t.exitIf();                                                                                          |
| 27       | <pre>t.exitFunction(t.undefined); }</pre>                                                            |
| 28       |                                                                                                    |
| 29       | <pre>t.let('F', t.closure({ 'req': _req })); t.pushArgs([t.str('passwords.json'), t.id('F')]);</pre> |
| 30       | c.get('passwords.json', F);                                                                          |
| 31       | t.popResult();                                                                                       |
| 32<br>33 | <pre>c.popResurc(); }</pre>                                                                          |
| 33<br>34 | J                                                                                                    |
| 35       | c.listen(main);                                                                                      |
|          | ,,                                                                                                   |

#### Produce trace IR! 3.

| 1  | <pre>event('listen', [], closure(), callback (clos, req) {</pre> |
|----|------------------------------------------------------------------|
| 2  | <pre>event('get', ['passwords.json'],</pre>                      |
| 3  | <pre>closure(&amp;req), callback(clos, resp) {</pre>             |
| 4  | <pre>let req = *(clos.req);</pre>                                |
| 5  | <pre>let u = req.body.username;</pre>                            |
| 6  | <pre>let p = req.body.password;</pre>                            |
| 7  | if (resp[u] === p) {                                             |
| 8  | <pre>respond('ok');</pre>                                        |
| 9  | } else {                                                         |
| 10 | <pre>respond('error');</pre>                                     |
| 11 | }                                                                |
| 12 | });                                                              |
| 13 | });                                                              |

# **IR to Rust**

- 1. Transform callbacks in the trace IR to a state machine
- 2. Impose CPU and memory limits on the program
- **3**. Inject all values into a **dynamic type**
- 4. Use **arena allocation** to resolve Rust lifetimes
- 5. Produce Rust code!

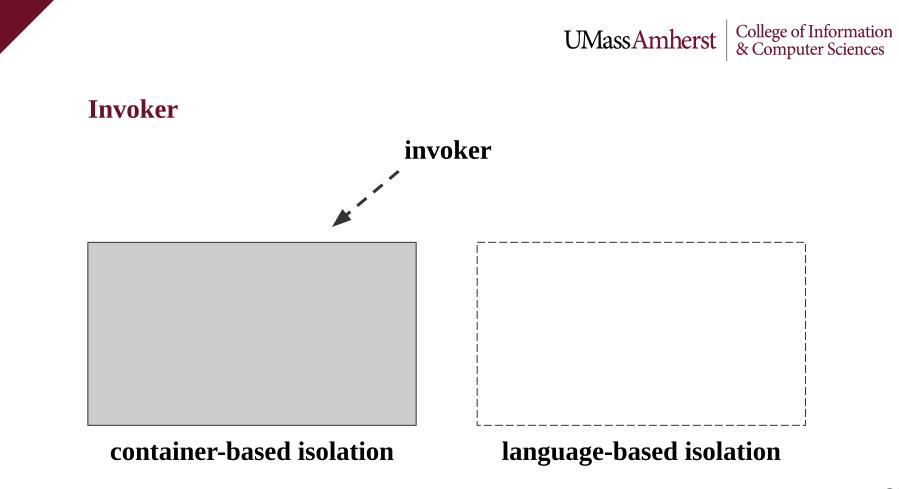

#### Invoker

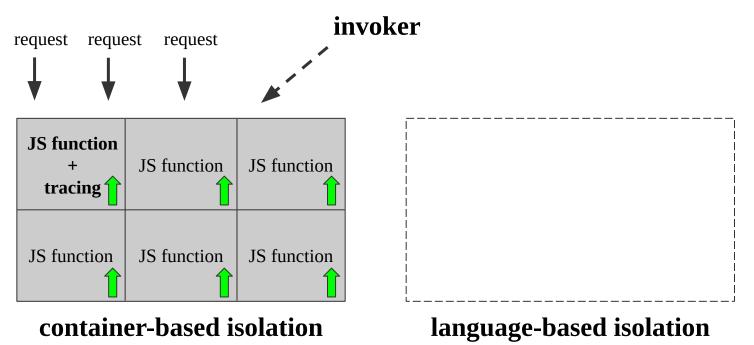

#### Invoker

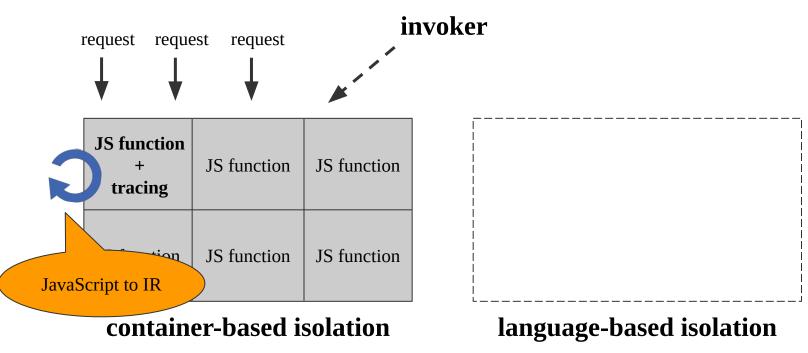

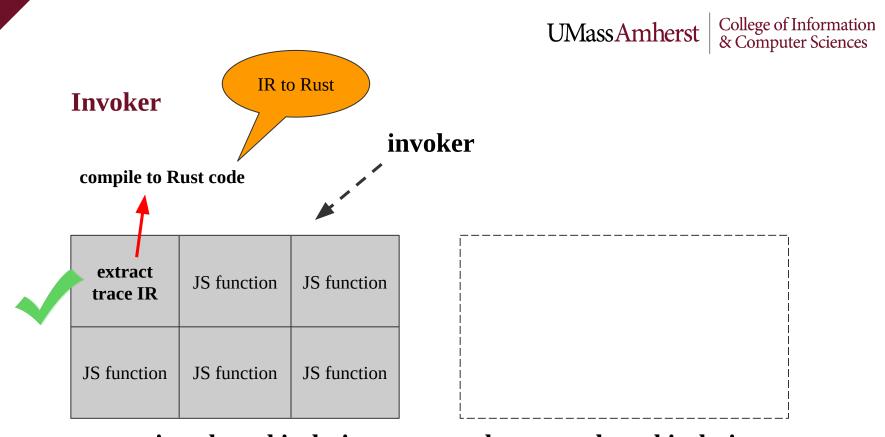

#### container-based isolation

language-based isolation

Invoker

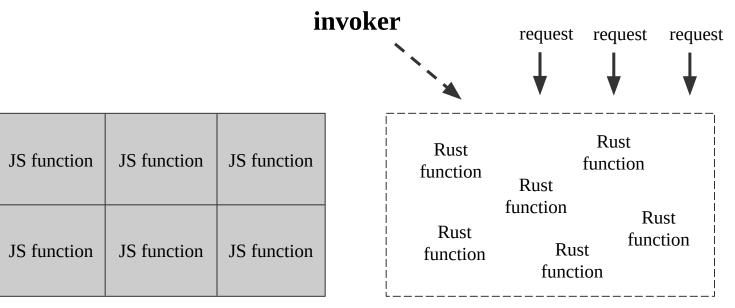

#### container-based isolation

language-based isolation

#### Invoker invoker request request request this is ok because of **idempotency** Rust JS function JS function JS function function Rust function Rust Rust function Rust JS function JS function JS function function function

## container-based isolation

language-based isolation

#### Containerless

Three general components:

- **1.** JavaScript to IR Eliminates functions, etc.
- 2. IR to Rust → Dynamic type, arena allocation, etc.
- **3.** invoker Manages language-based isolation

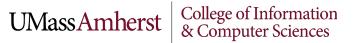

#### Latency

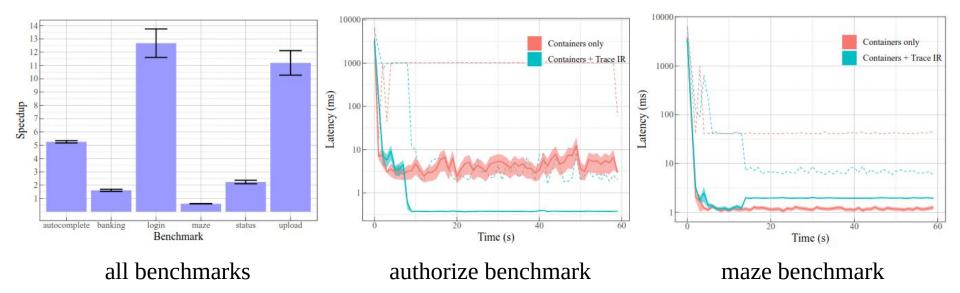

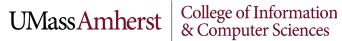

#### Utilization

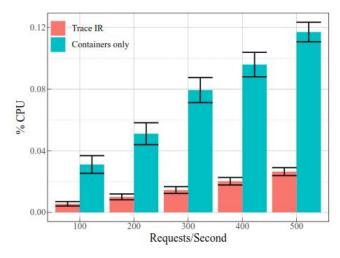

CPU utilization

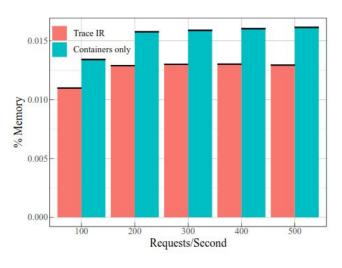

memory utilization

#### **Thanks!**